## **OBSAH**

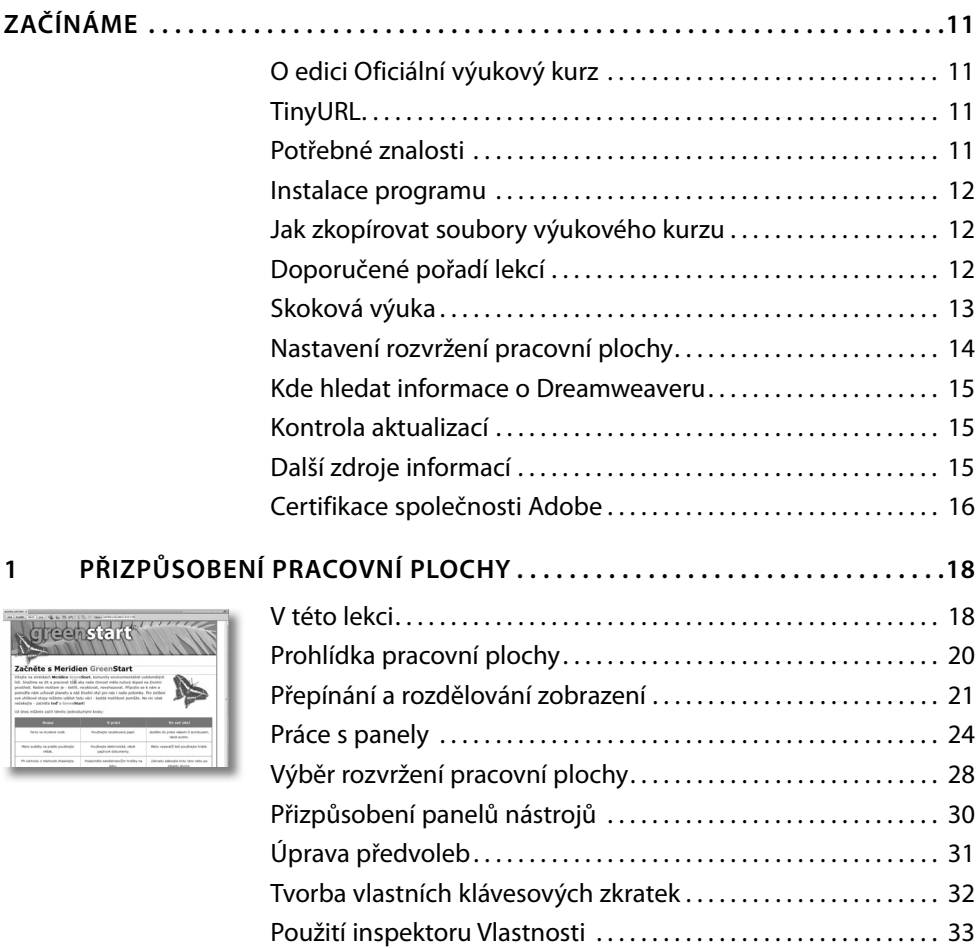

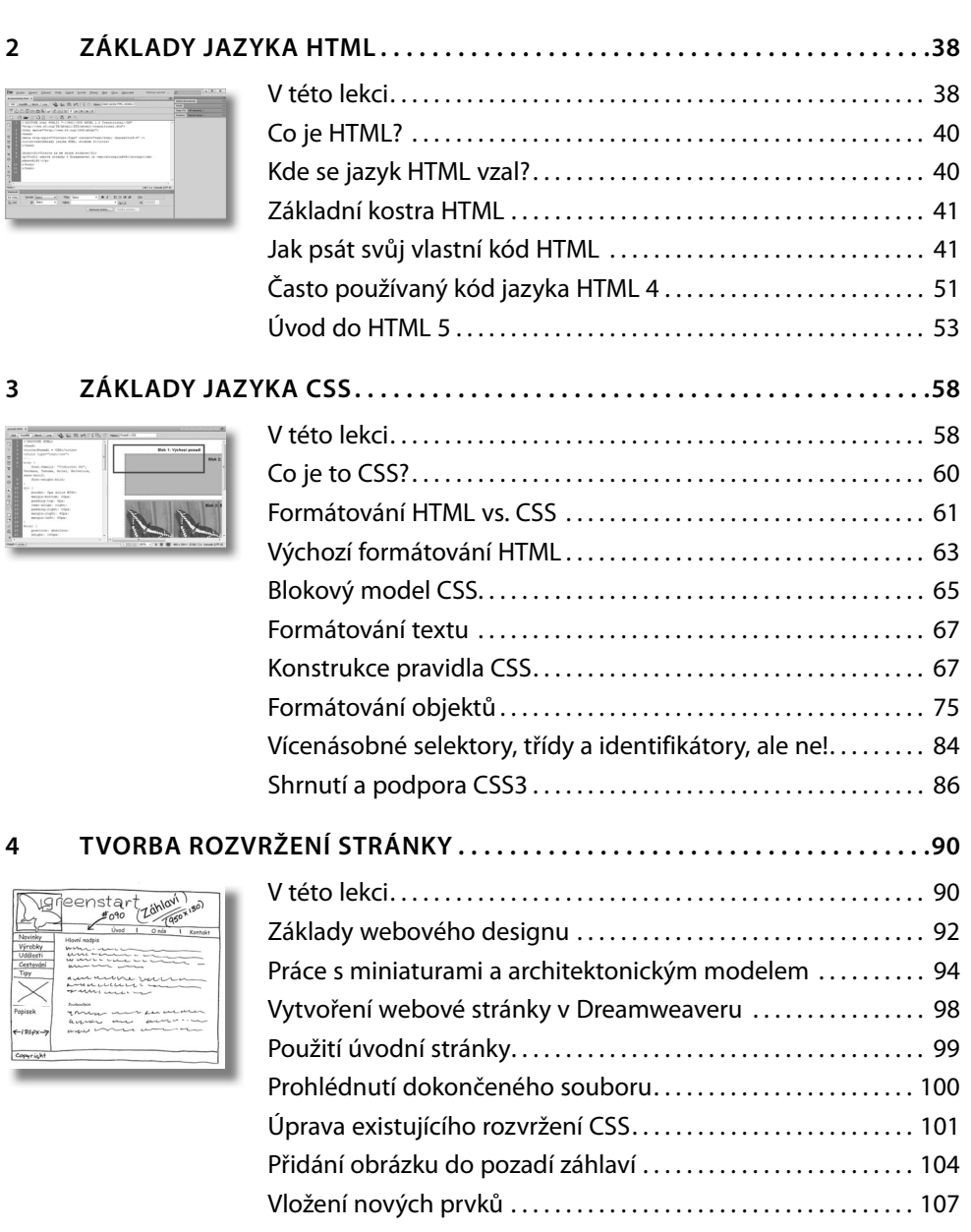

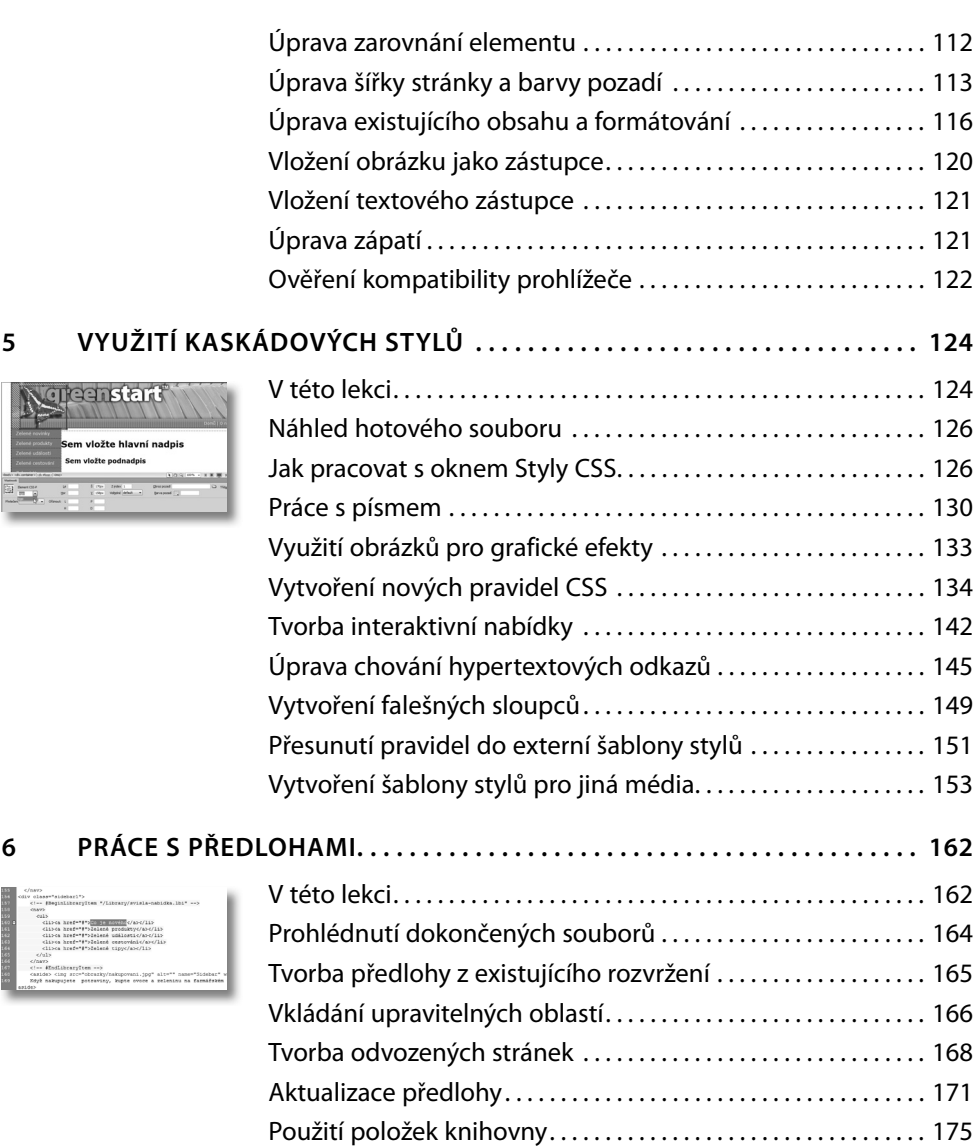

Použití vsuvek na straně serveru . . . . . . . . . . . . . . . . . . . . . . . . . . . 181

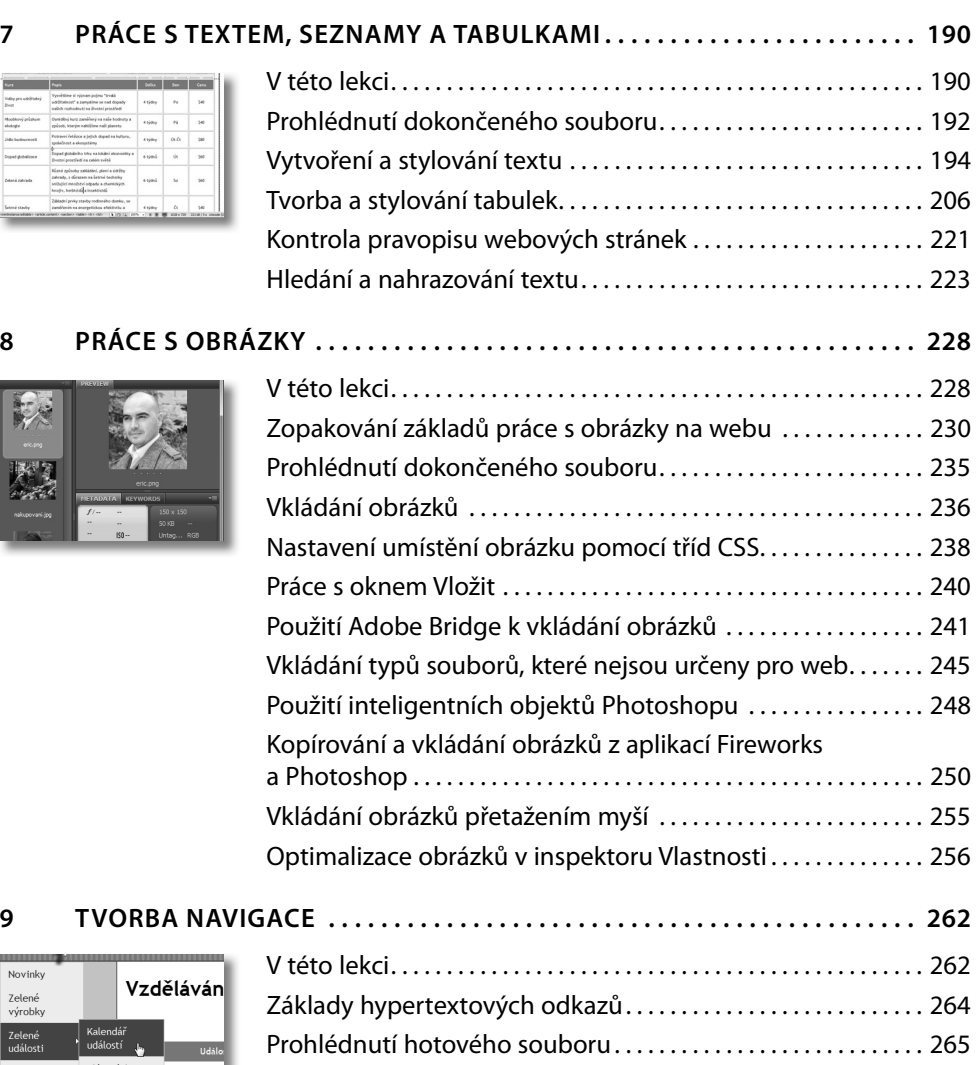

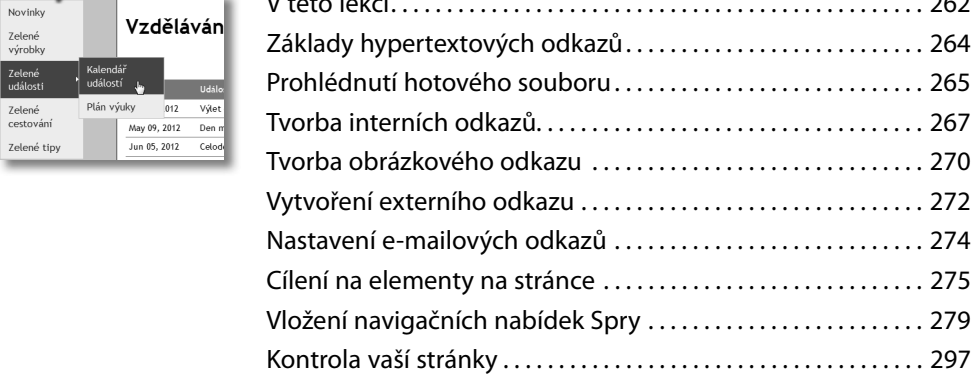

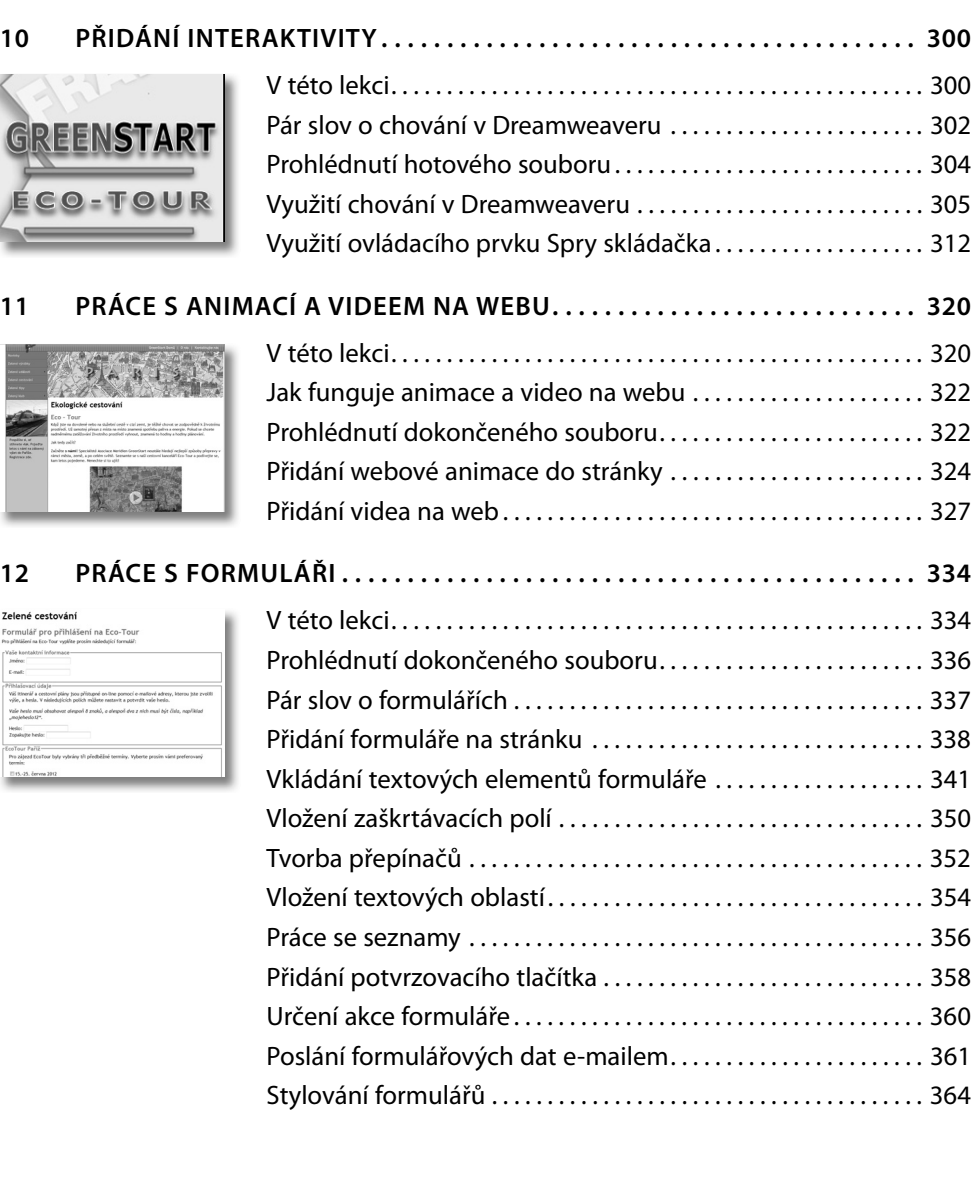

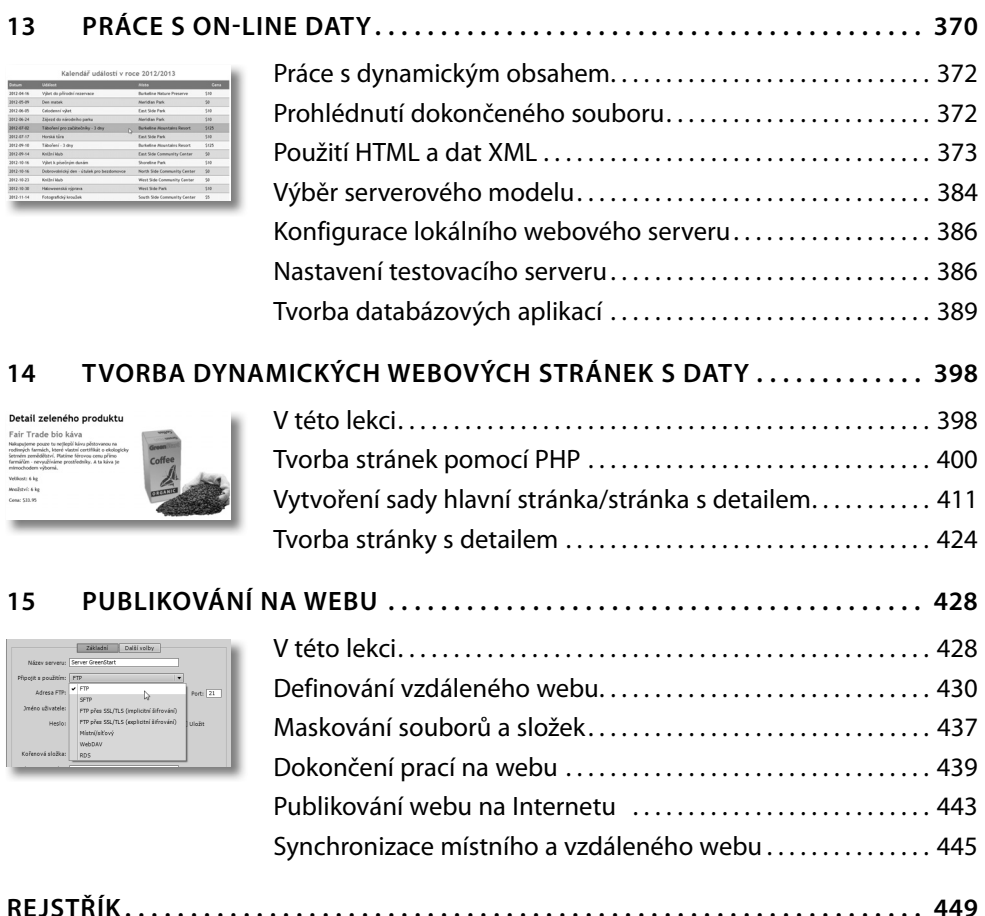